# OntoCAT — a simpler way to access ontology resources

Tomasz Adamusiak, Tony Burdett, K Joeri van der Velde, Niran Abeygunawardena, Despoina Antonakaki, Helen Parkinson, Morris A. Swertz

European Bioinformatics Institute, Cambridge, UK

Genomics Coordination Center, University Medical Center & University of Groningen, NL

### Why yet another framework?

- Simple core of common ontology services
- Community platform for sharing ontology tools and applications
- Uniform interface to query local ontologies in OWL or OBO and public ontology repositories: BioPortal and OLS

|                | OLS  | BioPortal | Swoogle | OntoCAT |
|----------------|------|-----------|---------|---------|
| Web services   | SOAP | REST      | REST    | REST    |
| Java API       | Yes  |           |         | Yes     |
| Complexity (C) | 16   | 31        | 19      | 13      |
| Richness (R)   | 170  | 1363      | 1403    | ≥ 1533  |

#### **Features**

- Designed for ontology-driven applications
- Open source released under LGPLv3 license
- Cached results are returned much quicker
- Queries can be run in parallel to speed up searches even more

| log R/C                                                              | 1.0               | 1.6               | 1.9 | 2.1+     |  |
|----------------------------------------------------------------------|-------------------|-------------------|-----|----------|--|
| OWL support                                                          |                   | Yes               | Yes | Yes      |  |
| <b>OBO</b> support                                                   | Yes               | Yes               |     | Yes      |  |
| Local ontologies                                                     |                   |                   |     | Yes      |  |
| Open source                                                          | Apache<br>License | Apache<br>License |     | LGPL v.3 |  |
| Comparison of available features between existing ontology resources |                   |                   |     |          |  |

Comparison of available features between existing ontology resources

# **Common workflow to integrate ontology resources**

|                  | Ontology                                         |  |  |
|------------------|--------------------------------------------------|--|--|
| getOntologies()  | lists all ontologies available through a service |  |  |
| getOntology()    | returns an Ontology object                       |  |  |
|                  | Term                                             |  |  |
| searchAll()      | lists OntologyTerm objects matching keywords     |  |  |
| searchOntology() | searches a single ontology                       |  |  |
| getTerm()        | returns an OntologyTerm object                   |  |  |
| getAnnotations() | returns all additional annotations on a term     |  |  |
| getSynonyms()    | lists synonyms of a term (if available)          |  |  |
| getDefinitions() | lists definitions of a term (if available)       |  |  |
|                  | Hierarchy                                        |  |  |
| getRootTerms()   | lists all root terms in an ontology              |  |  |
| getTermPath()    | returns first path to ontology root              |  |  |
| getChildren()    | returns immediate children of a term             |  |  |
| getParents()     | returns immediate parents of a term              |  |  |
| getRelations()   | lists term relations, e.g. partOf, derivesFrom   |  |  |

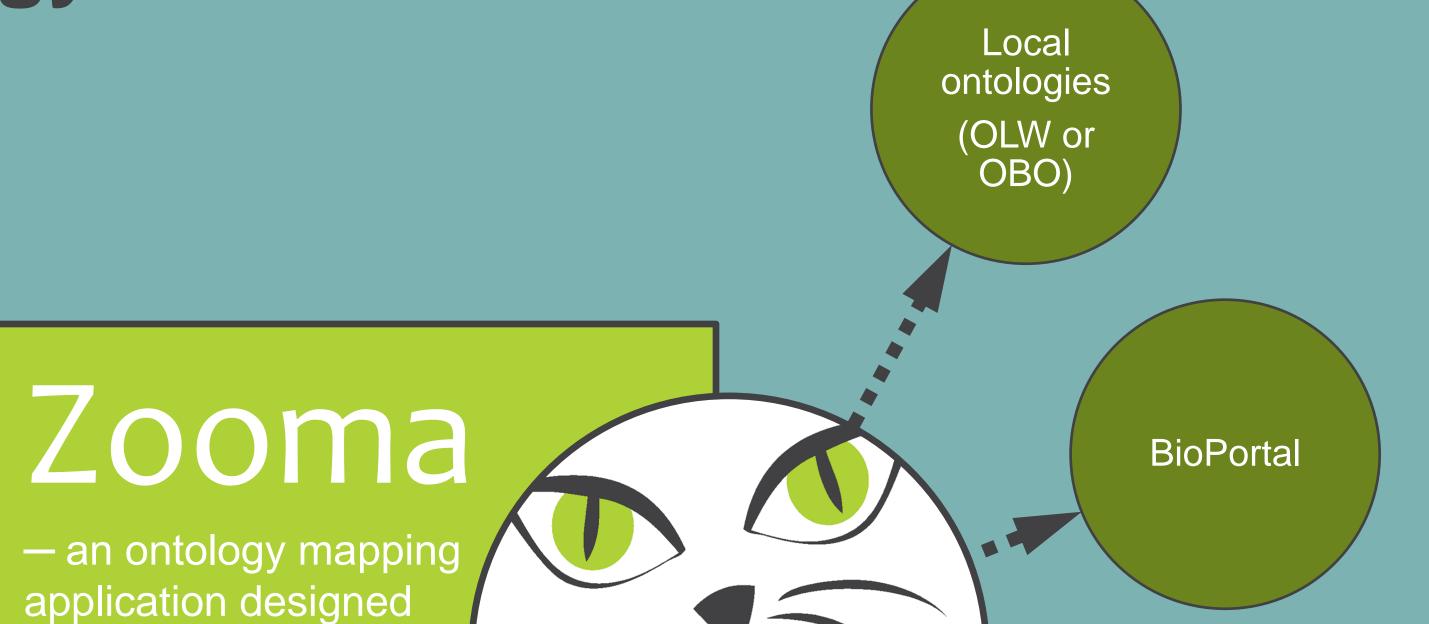

OntoCAT's common OntologyService interface implemented for local ontologies in OWL and OBO as well as for public ontology resources: BioPortal and OLS // Query all ontology resources in one uniform call
List<OntologyTerm> result = os.
searchAll("thymus")

**Code example** 

to find optimal matches between text values and ontology terms

Three modes of operation:
find optimal mappings
provide mappings suggestions
detect erroneous mappings

A wider problem – such mappings are found in everything we do

**Ontology-driven applications** 

Asynchronous requests to individual service implementations

Custom

extension

(SPARQL...)

OLS

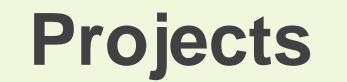

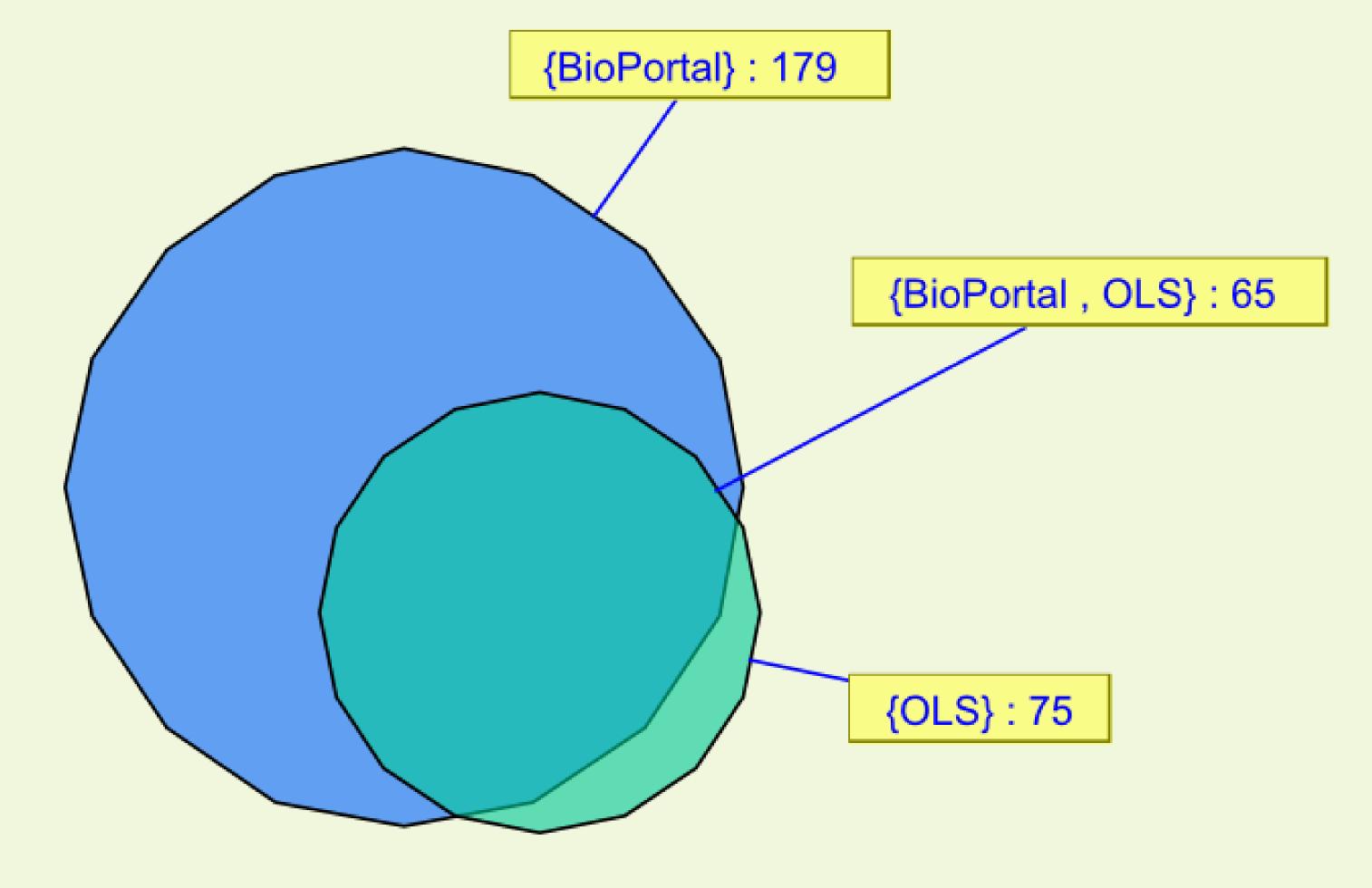

Content overlap between NCBO BioPortal and EBI Ontology Lookup Service illustrating the need to connect to both repositories [created in VennMaster]

- Zooma (zooma.sf.net)
- Experimental Factor Ontology (www.ebi.ac.uk/efo)
- eXtensible Phenotype and Genotype platform (www.xgap.org)
- MOLGENIS biosoftware platform (www.molgenis.org)

# Acknowledgements

The authors would like to thank Eamonn Maguire for designing the OntoCAT logo. This work was supported by the GEN2PHEN, SLING, NWO/Rubicon, BioAssist/Biobanking, and BioRange grants. Special thanks go to NCBO BioPortal and EBI OLS support teams.

## For further information

Please contact tomasz@ebi.ac.uk. Software available at ontocat.sf.net. A link to an online, PDF-version of this poster is available from www.ebi.ac.uk/~tomasz/pub/ismb2010.pdf

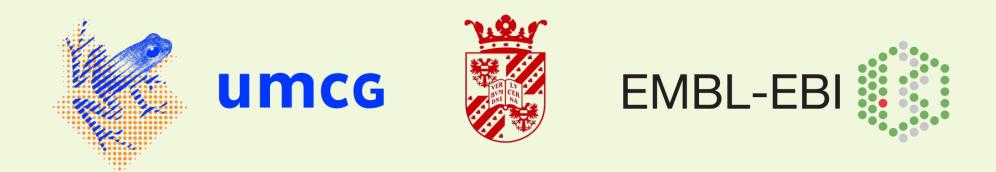